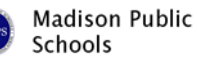

## **Interior Design – Unit 2 – Chief Architecture and Floor Planning**

**Unit Focus** 

Unit 2 of Interior Design continues students mastering and applying the elements and principles of design as they try to create a living environment that matches the client's needs, wants, and habits. In Unit 2 students are introduced to the Chief Architect software, where they learn how to create visualizations of the finished interior design using actual objects they find and want to use. The students will use this software and the computer renderings to evaluate their interior design, show the client what the room look like, and demonstrate their use of the principles and elements of design. The PBA has students working for a client to create an interior design of a room and/or space that utilizes the computer models from Chief Architect with the actual objects the student picked out to be incorporated into the design.

## **Stage 1: Desired Results - Key Understandings**

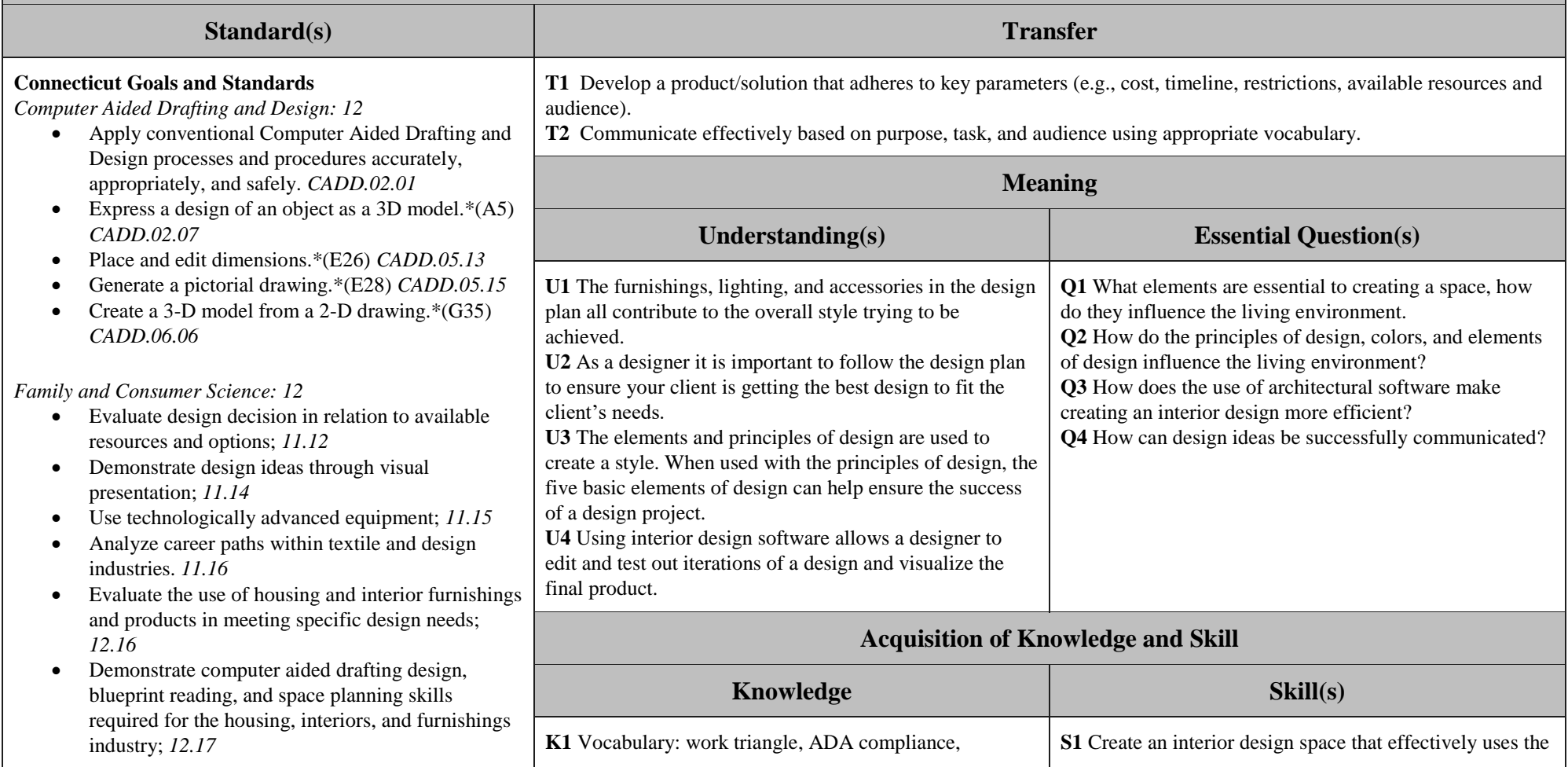

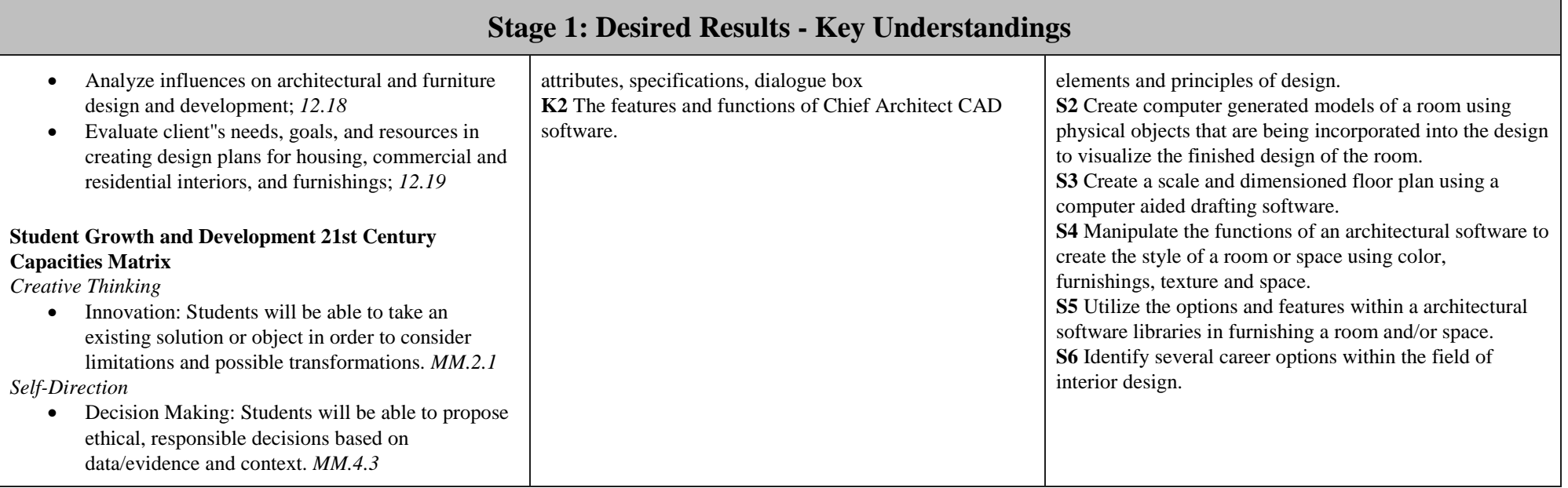